## dialogues on spatial theory and practice

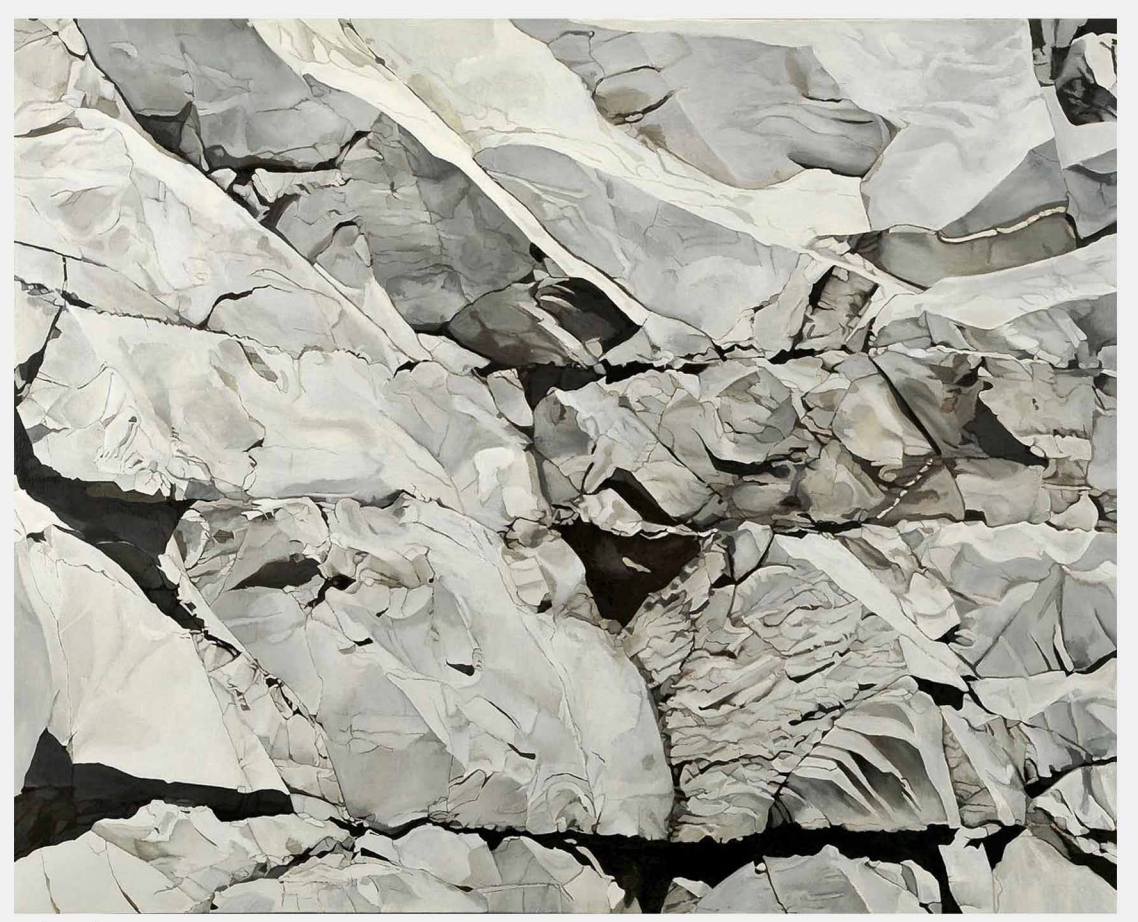

Beyond Space

## **Alexander Gerner** "NOTES ON GEOPHILOSOPHICAL SPACE"

## Wednesday 16th of December 2015 / 15h00-16h30 **Faculty of Architecture, University of Lisbon, AUDITORIUM 4.0.20**

Rua Sá Nogueira, Polo Universitário Alto da Ajuda | 1349-055 Lisbo Bus: 723, 729, 742, 760

Centro de Filosofia das Ciências da Universidade de Lisboa + Faculdade de Arquitetura, Universidade de Lisboa

Sérgio Costa, Strata #5

## **Faculty of Architecture, University of Lisbon, AUDITORIUM 4.0.20**

Rua Sá Nogueira **Polo Universitário** Alto da Ajuda 1349-055 Lisbo

**Buses** 723, 729, 742, 760

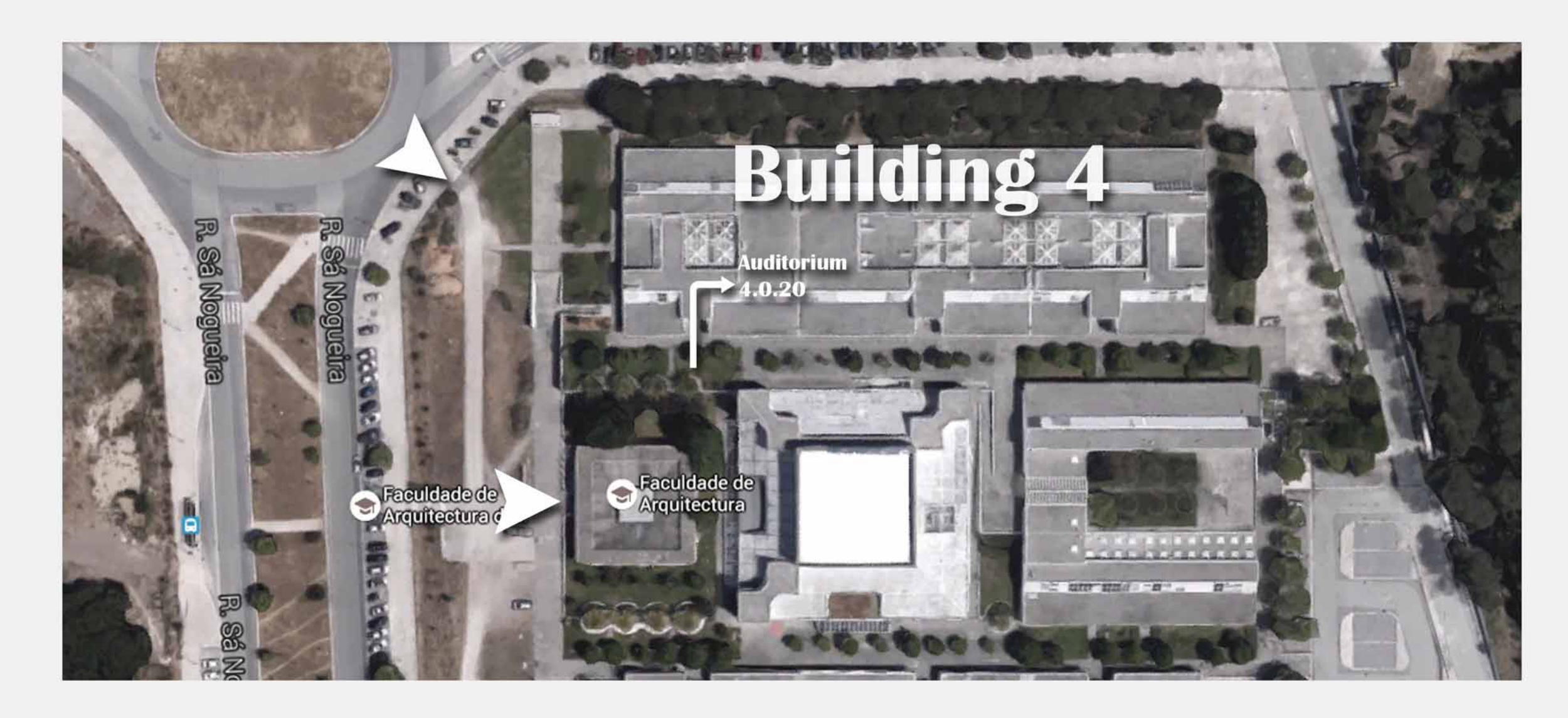